## **DevSecOps Tools Periodic Table**

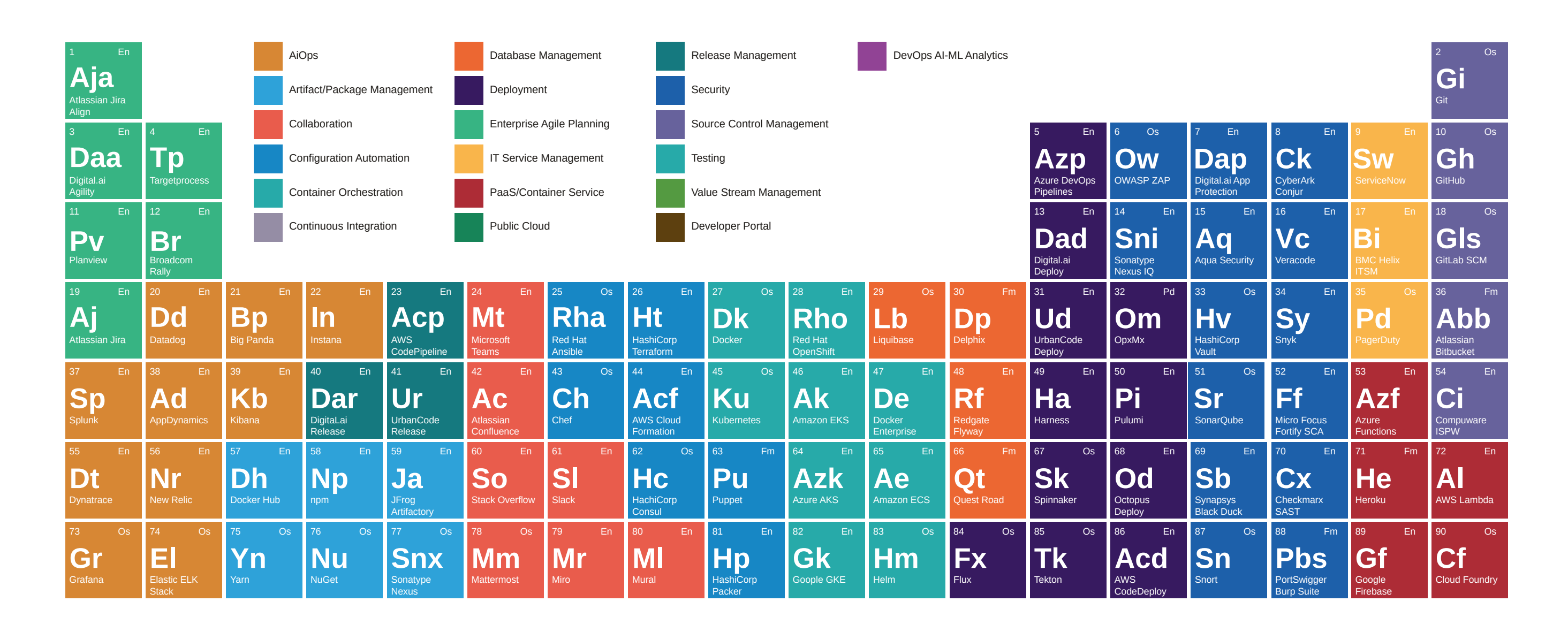

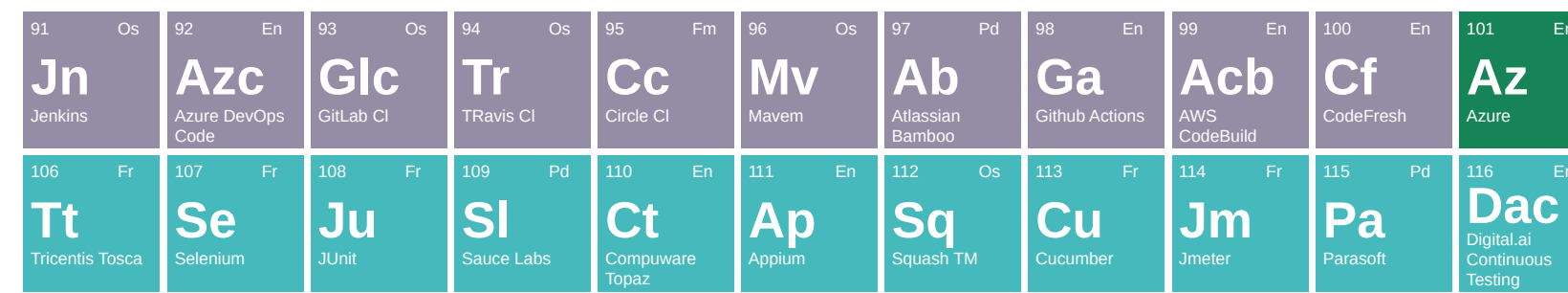

https://digital.ai/learn/devops-periodic-table/

 $\blacksquare$ 

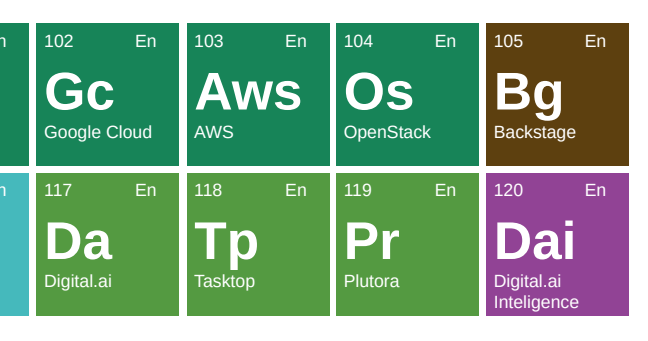

## digital.ar